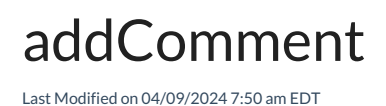

# Signature

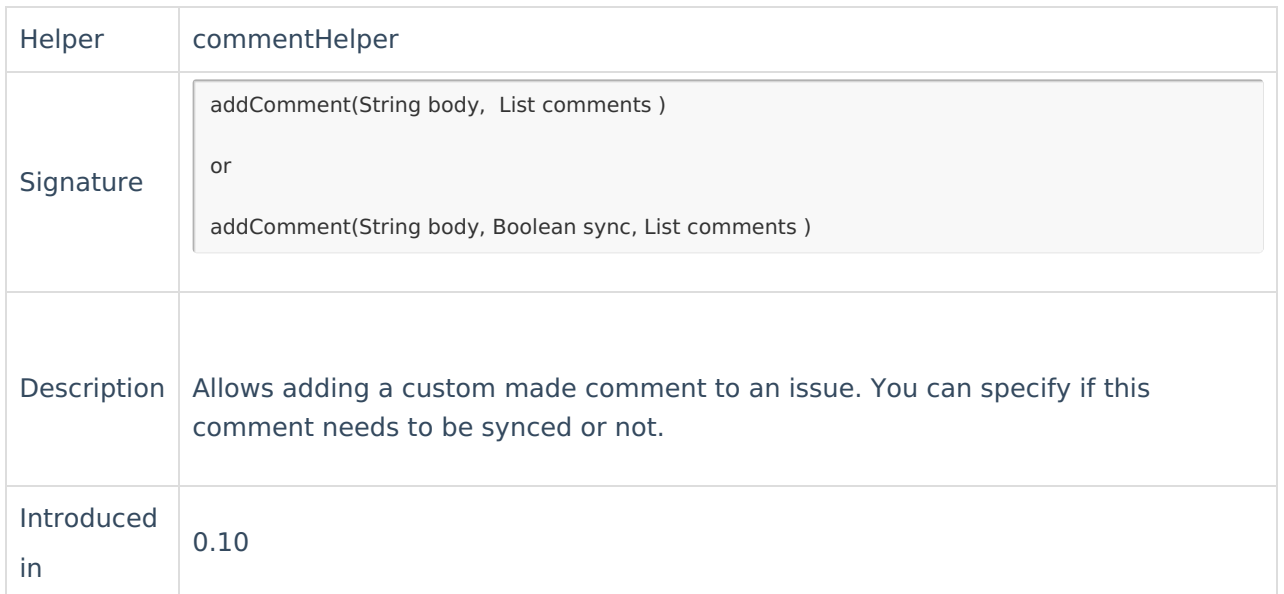

# Usage

The addComment is a utility function that helps to do the following action on a comment:

- create a comment with the comment body set directly in the sync rules
- set the body to the provided function argument

The author of the comment is the [proxy](https://exalatedocs.knowledgeowl.com/docs/exalate-users) user. If the body argument is empty, the comment is not synchronized.

## Example use

### **Incoming sync**

Add a comment with the following text to an issue "Resolution changed to done". The added comment is synced to the remote side.

issue.comments = commentHelper.addComment("Resolution changed to done", issue.comments)

Usually, this method is used in combination with a condition block, for example :

Add a comment with the following text "Resolution changed to done" if the remote issue status is Done. Otherwise, sync comments in-between.

The added comment is synced to the remote side.

```
if (replica.status = "Done") {
 issue.comments = commentHelper.addComment("Resolution changed to done", issue.comments)
} else {
issue.comments = commentHelper.mergeComments(issue, replica)
}
```
#### **Don't syme the added comment to the remote side**

### Add <sub>Rel</sub>eggnment上o the issue and don't sync it to the remote side using the sync parameter issuen@ ments eremmentHelper.addComment("Custom made comment", false, iss[ue.comments](http://docs.exalate.com/docs/exalate-api-reference-documentation)) [About](https://exalate.com/who-we-are) Us<sup>2</sup> [Glossary](http://docs.exalate.com/docs/glossary) [ <mark>스</mark> [Security](http://docs.exalate.com/docs/security)<sup>[2</sup> Pricing and [Licensing](http://docs.exalate.com/docs/pricing-licensing) [ $\sqrt{2}$ ] **Resources** [Subscribe](https://exalate.com/hack/?utm_campaign=ExalateHack&utm_medium=docs&utm_source=docs_home_page) for a weekly Exalate hack [ $\sum$ ] [Academy](https://exalate.com/academy)<sup>[2]</sup> [Blog](https://exalate.com/blog) <sup>[거</sup> [YouTube](https://www.youtube.com/@exalate-integration) Channel [3] [Ebooks](https://exalate.com/ebooks-and-whitepapers/) [소 **Still need help?** Join our [Community](https://community.exalate.com) Visit our [Service](https://exalate.atlassian.net/servicedesk/customer/portal/5) Desk Find a [Partner](https://exalate.com/partners) [2]